## JACKSON\_DNMT1\_TARGETS\_UP

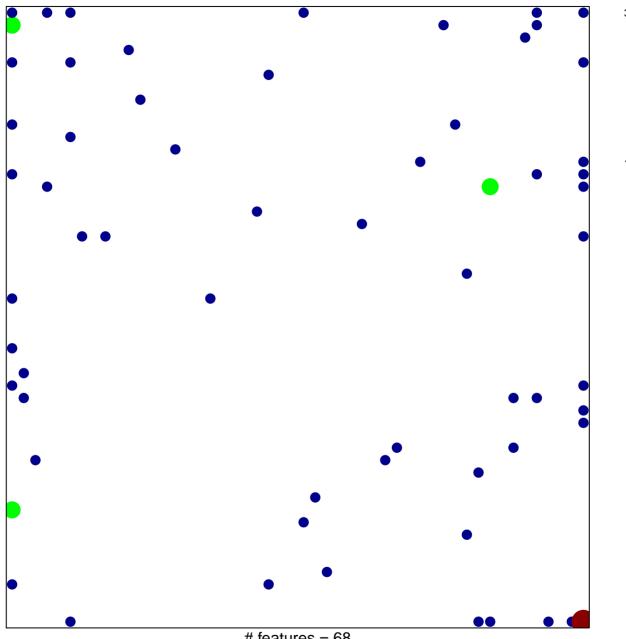

# features = 68 chi-square p = 0.73

## JACKSON\_DNMT1\_TARGETS\_UP

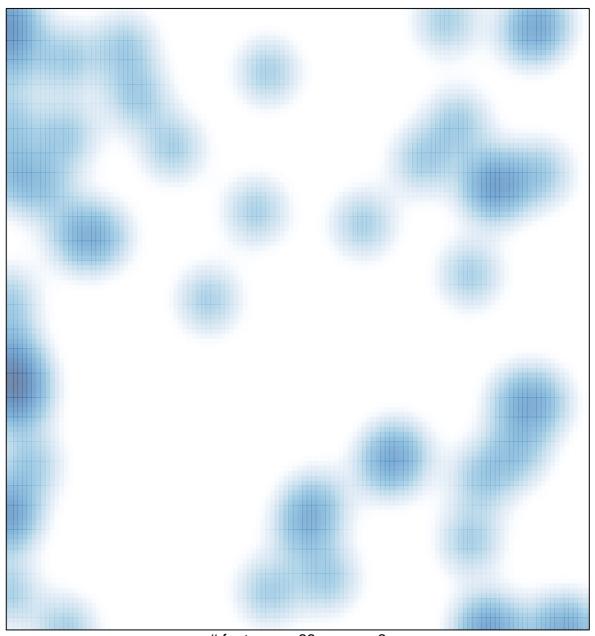

# features = 68 , max = 3